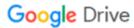

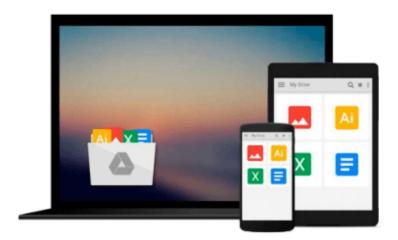

# Beginning ArcGIS for Desktop Development using .NET by Pouria Amirian (April 13 2013)

Download now

Click here if your download doesn"t start automatically

### Beginning ArcGIS for Desktop Development using .NET by Pouria Amirian (April 13 2013)

Beginning ArcGIS for Desktop Development using .NET by Pouria Amirian (April 13 2013)

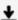

**▼** Download Beginning ArcGIS for Desktop Development using .NE ...pdf

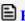

Read Online Beginning ArcGIS for Desktop Development using . ...pdf

## Download and Read Free Online Beginning ArcGIS for Desktop Development using .NET by Pouria Amirian (April 13 2013)

#### From reader reviews:

#### **Kevin Lemon:**

Do you have favorite book? For those who have, what is your favorite's book? Reserve is very important thing for us to learn everything in the world. Each publication has different aim or even goal; it means that book has different type. Some people really feel enjoy to spend their time and energy to read a book. They are reading whatever they get because their hobby is definitely reading a book. Think about the person who don't like reading a book? Sometime, man feel need book whenever they found difficult problem or perhaps exercise. Well, probably you'll have this Beginning ArcGIS for Desktop Development using .NET by Pouria Amirian (April 13 2013).

#### **Roy Hanson:**

The book Beginning ArcGIS for Desktop Development using .NET by Pouria Amirian (April 13 2013) can give more knowledge and also the precise product information about everything you want. So why must we leave the best thing like a book Beginning ArcGIS for Desktop Development using .NET by Pouria Amirian (April 13 2013)? Some of you have a different opinion about e-book. But one aim this book can give many details for us. It is absolutely right. Right now, try to closer together with your book. Knowledge or details that you take for that, you could give for each other; you can share all of these. Book Beginning ArcGIS for Desktop Development using .NET by Pouria Amirian (April 13 2013) has simple shape nevertheless, you know: it has great and large function for you. You can search the enormous world by open up and read a reserve. So it is very wonderful.

#### **Anne Corchado:**

Nowadays reading books be than want or need but also work as a life style. This reading behavior give you lot of advantages. Advantages you got of course the knowledge the particular information inside the book in which improve your knowledge and information. The data you get based on what kind of publication you read, if you want get more knowledge just go with education books but if you want feel happy read one having theme for entertaining like comic or novel. The actual Beginning ArcGIS for Desktop Development using .NET by Pouria Amirian (April 13 2013) is kind of reserve which is giving the reader capricious experience.

#### **Lamar Carr:**

Your reading sixth sense will not betray you actually, why because this Beginning ArcGIS for Desktop Development using .NET by Pouria Amirian (April 13 2013) reserve written by well-known writer we are excited for well how to make book which can be understand by anyone who all read the book. Written within good manner for you, dripping every ideas and writing skill only for eliminate your own hunger then you still uncertainty Beginning ArcGIS for Desktop Development using .NET by Pouria Amirian (April 13 2013) as good book but not only by the cover but also from the content. This is one book that can break don't judge

book by its include, so do you still needing one more sixth sense to pick this particular!? Oh come on your looking at sixth sense already told you so why you have to listening to one more sixth sense.

Download and Read Online Beginning ArcGIS for Desktop Development using .NET by Pouria Amirian (April 13 2013) #1S8KYCFA3ZR

## Read Beginning ArcGIS for Desktop Development using .NET by Pouria Amirian (April 13 2013) for online ebook

Beginning ArcGIS for Desktop Development using .NET by Pouria Amirian (April 13 2013) Free PDF d0wnl0ad, audio books, books to read, good books to read, cheap books, good books, online books, books online, book reviews epub, read books online, books to read online, online library, greatbooks to read, PDF best books to read, top books to read Beginning ArcGIS for Desktop Development using .NET by Pouria Amirian (April 13 2013) books to read online.

## Online Beginning ArcGIS for Desktop Development using .NET by Pouria Amirian (April 13 2013) ebook PDF download

Beginning ArcGIS for Desktop Development using .NET by Pouria Amirian (April 13 2013) Doc

Beginning ArcGIS for Desktop Development using .NET by Pouria Amirian (April 13 2013) Mobipocket

Beginning ArcGIS for Desktop Development using .NET by Pouria Amirian (April 13 2013) EPub